# **DM442S DM442S**<br> **Digital Stepper Drive**<br> **Manual Manual**

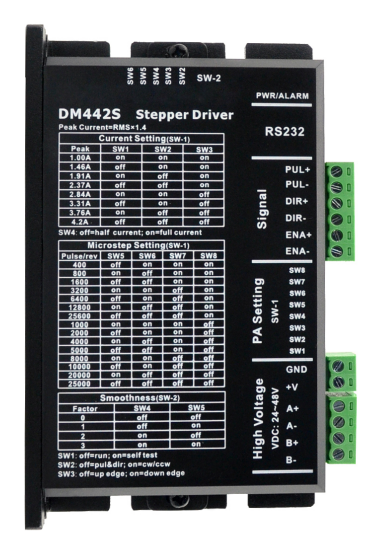

# **Contents**

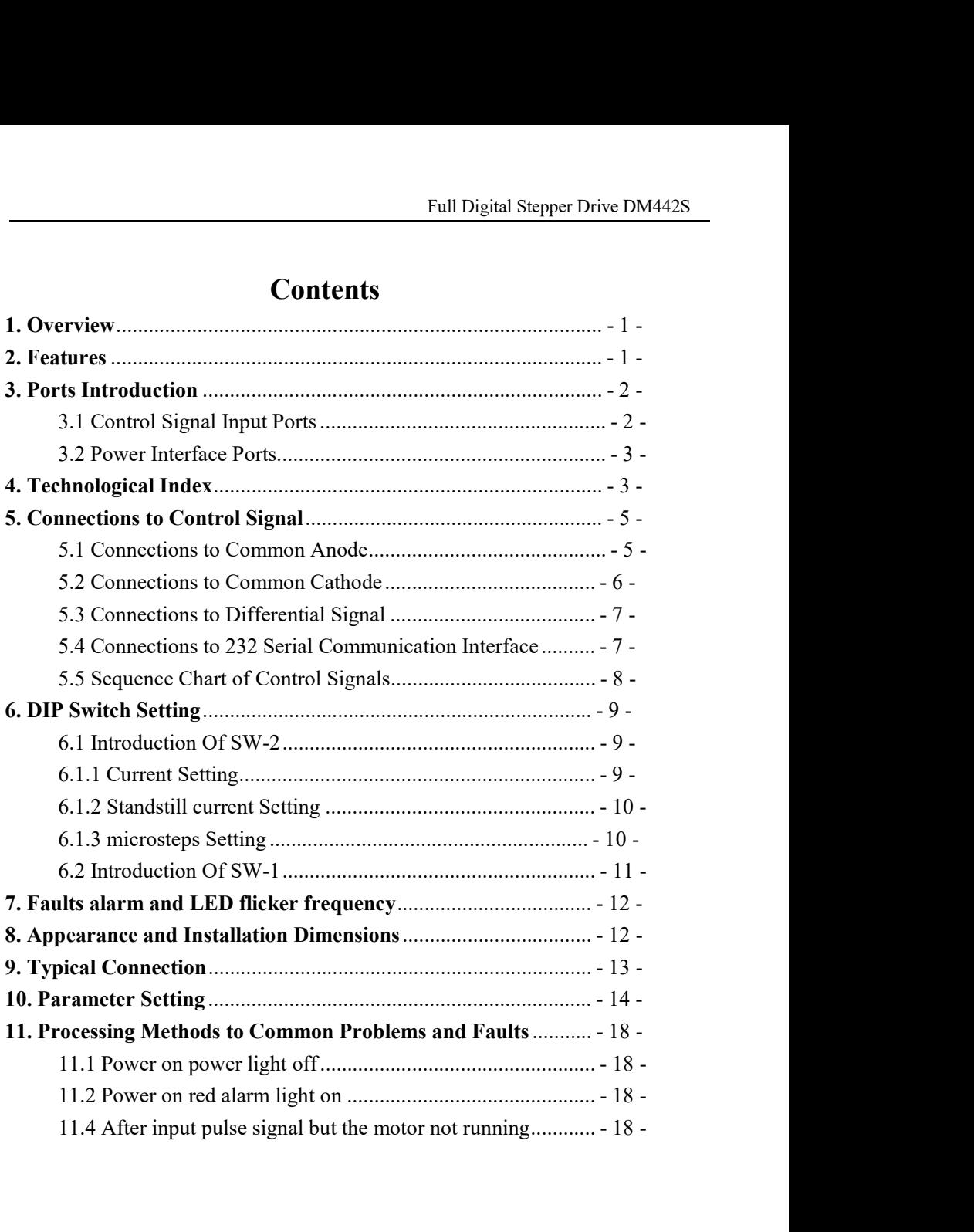

Full Digital Ste<br> **1. Overview**<br>
The DM442S is a two phase digital stepper driver based of<br>
Its Microstep resolution and output current are programed<br>
advanced control algorithm which brings a unique level of Full Digital Stepper Drive DM442S<br> **1. Overview**<br>
The DM442S is a two phase digital stepper driver based on ARM technology.<br>
Its Microstep resolution and output current are programmable. And it has<br>
advanced control algori Full Digital Stepper Drive DM442S<br> **1. Overview**<br>
The DM442S is a two phase digital stepper driver based on ARM technology.<br>
Its Microstep resolution and output current are programmable. And it has<br>
advanced control algori Full Digital Stepper Drive DM442S<br> **1. Overview**<br>
The DM442S is a two phase digital stepper driver based on ARM technology.<br>
Its Microstep resolution and output current are programmable. And it has<br>
advanced control algori Full Digital Stepper Drive DM442S<br> **1. Overview**<br>
The DM442S is a two phase digital stepper driver based on ARM technology.<br>
Its Microstep resolution and output current are programmable. And it has<br>
advanced control algori Full Digital Stepper Drive DM442S<br>
The DM442S is a two phase digital stepper driver based on ARM technology.<br>
Its Microstep resolution and output current are programmable. And it has<br>
advanced control algorithm which bring Full Digital Stepper Drive DM442S<br> **1. Overview**<br>
The DM442S is a two phase digital stepper driver based on ARM technology.<br>
Its Microstep resolution and output current are programmable. And it has<br>
advanced control algori **1. Overview**<br>The DM442S is a two phase digital stepper driver based on ARM technology.<br>Its Microstep resolution and output current are programmable. And it has<br>advanced control algorithm which brings a unique level of sys **1. Overview**<br>The DM442S is a two phase digital stepper driver based on ARM technology.<br>Its Microstep resolution and output current are programmable. And it has<br>advanced control algorithm which brings a unique level of sys The DM442S is a two phase digital stepper driver based on ARM technology.<br>Its Microstep resolution and output current are programmable. And it has<br>advanced control algorithm which brings a unique level of system smoothness Its Microstep resolution and output current are programmable. And it has<br>advanced control algorithm which brings a unique level of system smoothness,<br>provides optimum torque and mid-range instability. The control algorithm The DM442S is a two phase digital stepper driver l<br>Its Microstep resolution and output current are p<br>advanced control algorithm which brings a unique i<br>provides optimum torque and mid-range instability<br>Multi-Stepping can a Multi-Stepping can allow stepper motor a smooth system performance<br>control algorithm of torque compensation can improve the torque of m<br>high speed. The control algorithm of motor self-test and parameter auto<br>offers optimum control algorithm of torque compensation can improve the torque of motor at<br>high speed. The control algorithm of motor self-test and parameter auto-setup<br>offers optimum responses with different motors and easy-to-use. The high speed. The control algorithm of motor self-test and parameter and offers optimum responses with different motors and easy-to-use. The algorithm of smoothness can enhance the acceleration and deceleration. Its unique offers optimum responses with different motors and easy-to-use. The control<br>algorithm of smoothness can enhance the acceleration and deceleration of<br>motor. Its unique features make the DM442S an ideal solution to applicat algorithm of smoothness can enhance the acceleration and deceleration of<br>motor. Its unique features make the DM442S an ideal solution to applications.<br>
2. Features<br>
◆Parameter auto-setup and motor self-test<br>
◆Multi-Steppi

- 
- 
- 
- 
- of starting or stopping the DM442S an ideal solution to ap<br> **Features**<br>
Parameter auto-setup and motor self-test<br>
Multi-Stepping inside, small noise, low heat, smooth movement<br>
Torque compensation at high speed<br>
Variable c 2. Features<br>  $\triangle$  Parameter auto-setup and motor self-test<br>  $\triangle$  Multi-Stepping inside, small noise, low heat, smooth movement<br>  $\triangle$  Torque compensation at high speed<br>  $\triangle$  Variable current control technology, high curren ◆ Parameter auto-setup and motor self-test<br>
◆ Multi-Stepping inside, small noise, low heat, smooth movemen<br>
◆ Torque compensation at high speed<br>
◆ Variable current control technology, high current efficiency<br>
◆ Accelerat  $\blacktriangleright$  Analmeter auto-setup and motor set-test<br>  $\blacktriangleright$  Multi-Stepping inside, small noise, low heat, smooth movement<br>  $\blacktriangleright$  Torque compensation at high speed<br>  $\blacktriangleright$  Variable current control technology, high current • Multi-Stepping inside, small noise, low heat, smooth<br>
• Torque compensation at high speed<br>
• Variable current control technology, high current efficometric defined microsteps of starting or stopping the motor<br>
• Support  $\blacktriangleright$  1 orque compensation at high speed<br>  $\blacktriangleright$  Variable current control technology, high current efficiency<br>  $\blacktriangleright$  Accelerate and decelerate control inside, great improvement in smoothness<br>
of starting or stopping
- 
- 
- 
- 
- 

 $-1 -$ 

- 
- 
- Full Digital Stepper Drive DM<br>
◆ Over current and over voltage protection<br>
◆ Automatic detection, flexible selection of pulse edge count mode<br>
◆ Green light means running while red light means protection or off li Full Digital Stepper Drive DM442S<br>
• Over current and over voltage protection<br>
• Automatic detection, flexible selection of pulse edge count mode<br>
• Green light means running while red light means protection or off line<br>
3 Full Digital Stepper Drive DM442S<br>

Green current and over voltage protection<br>

Automatic detection, flexible selection of pulse edge count mode<br>

Solution or off line<br>
3. Ports Introduction

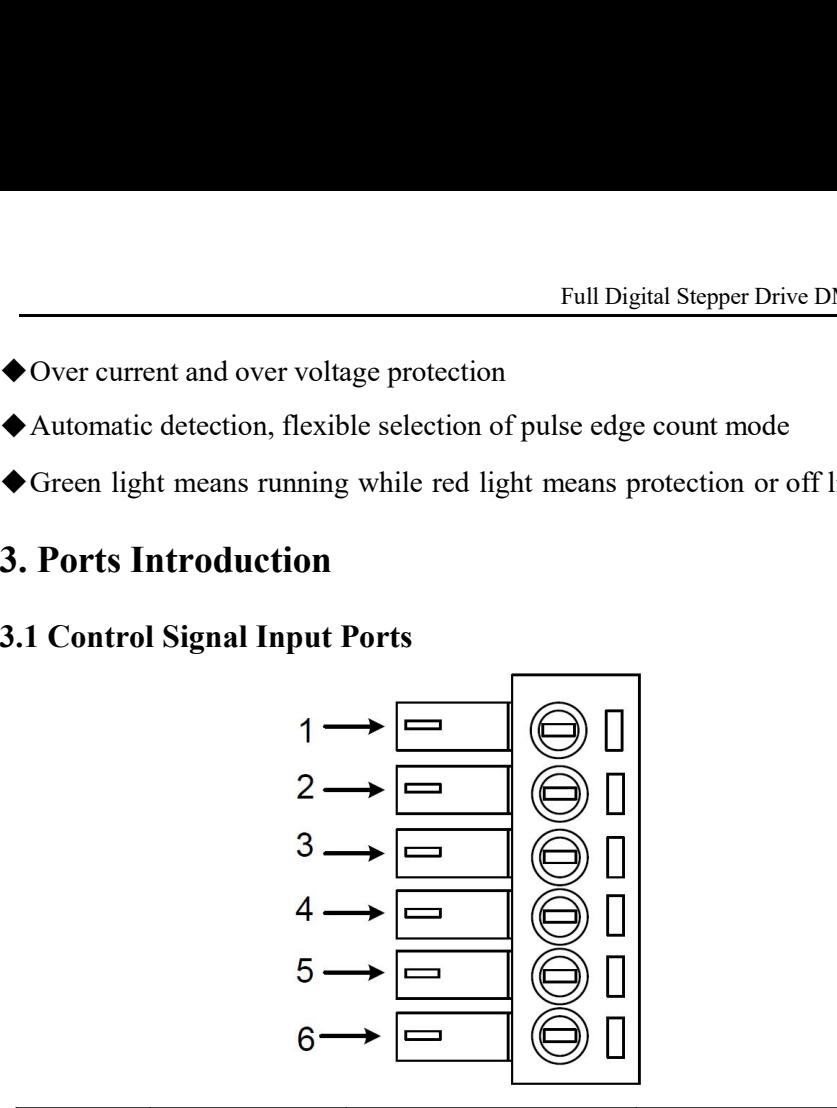

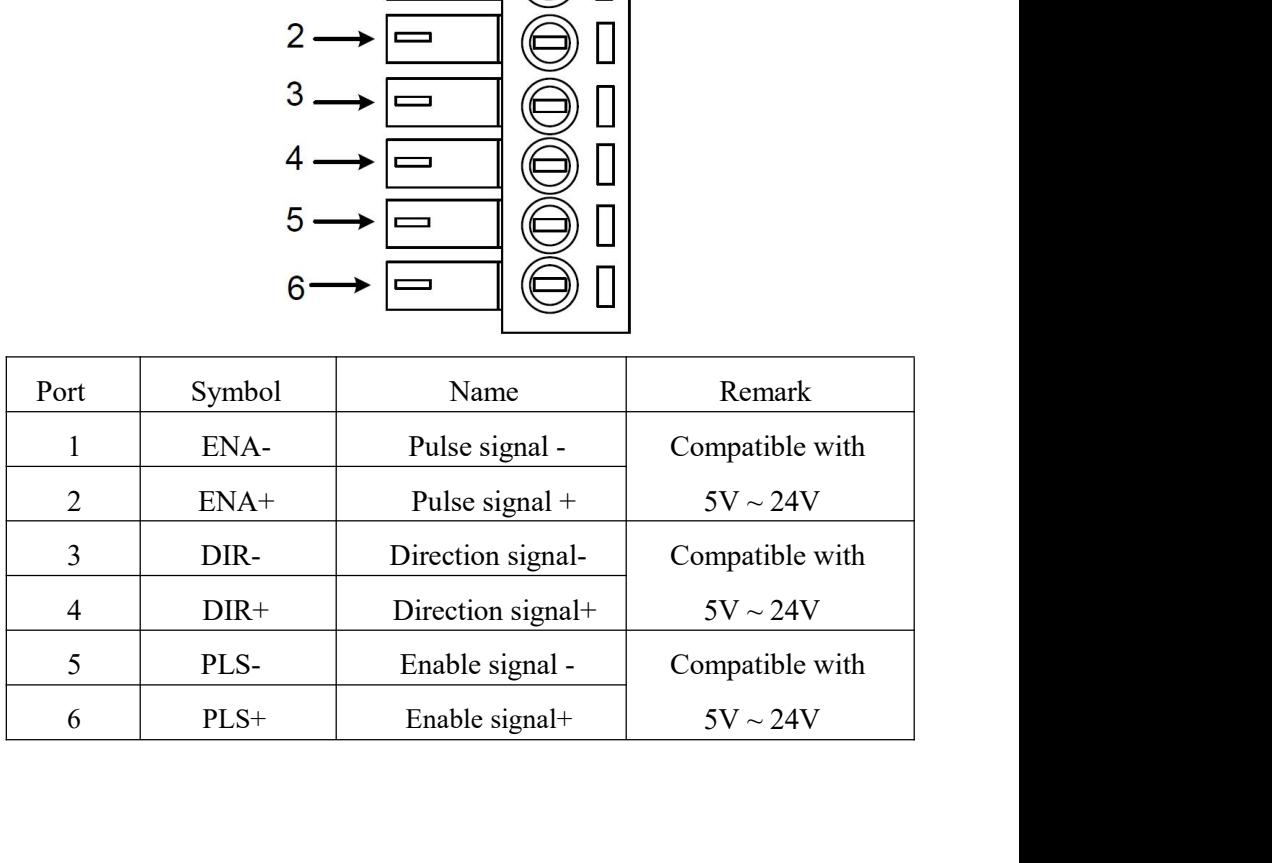

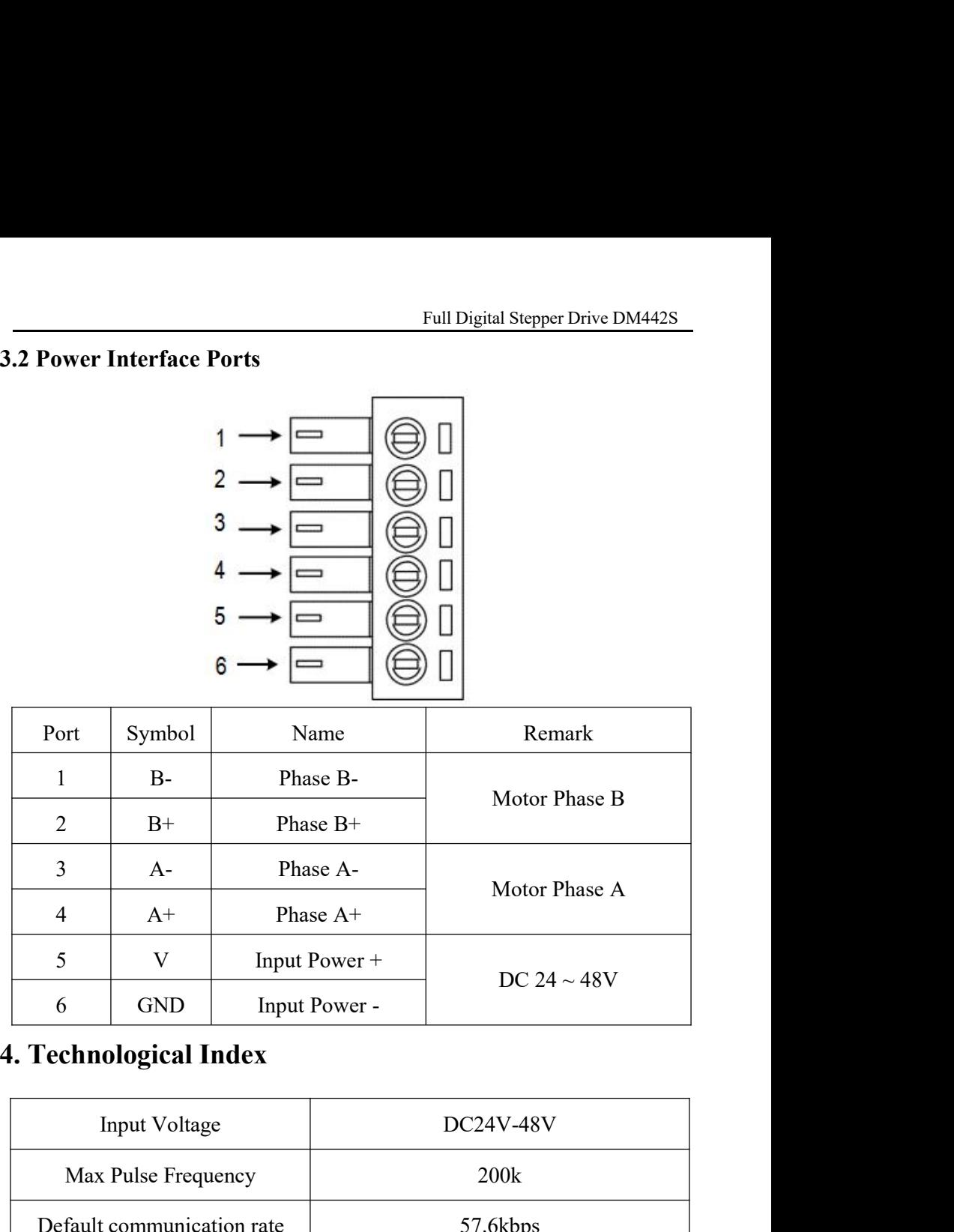

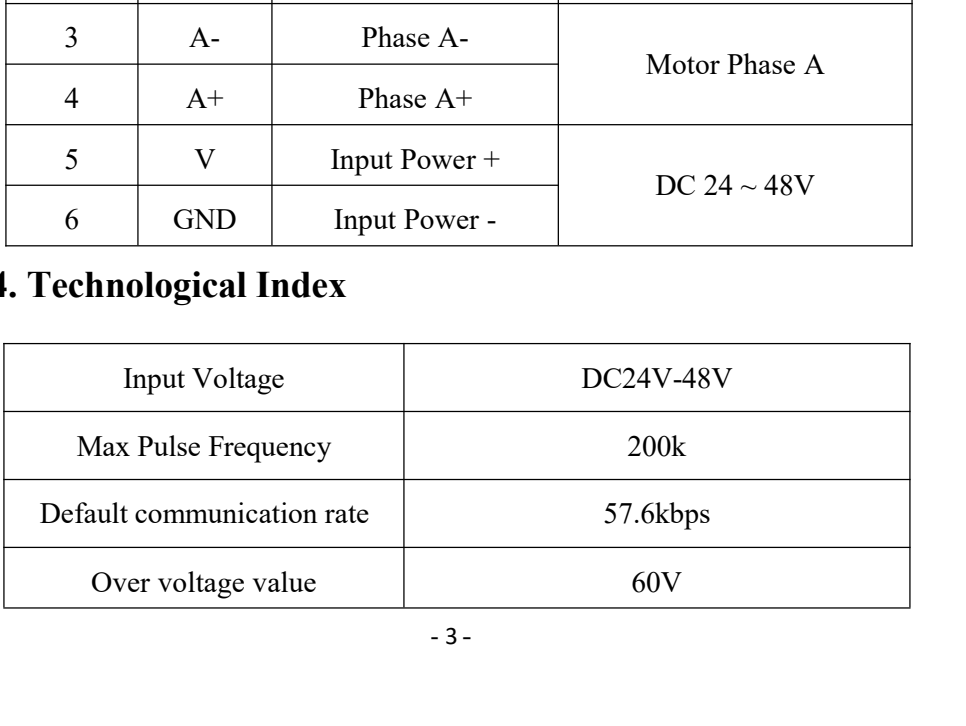

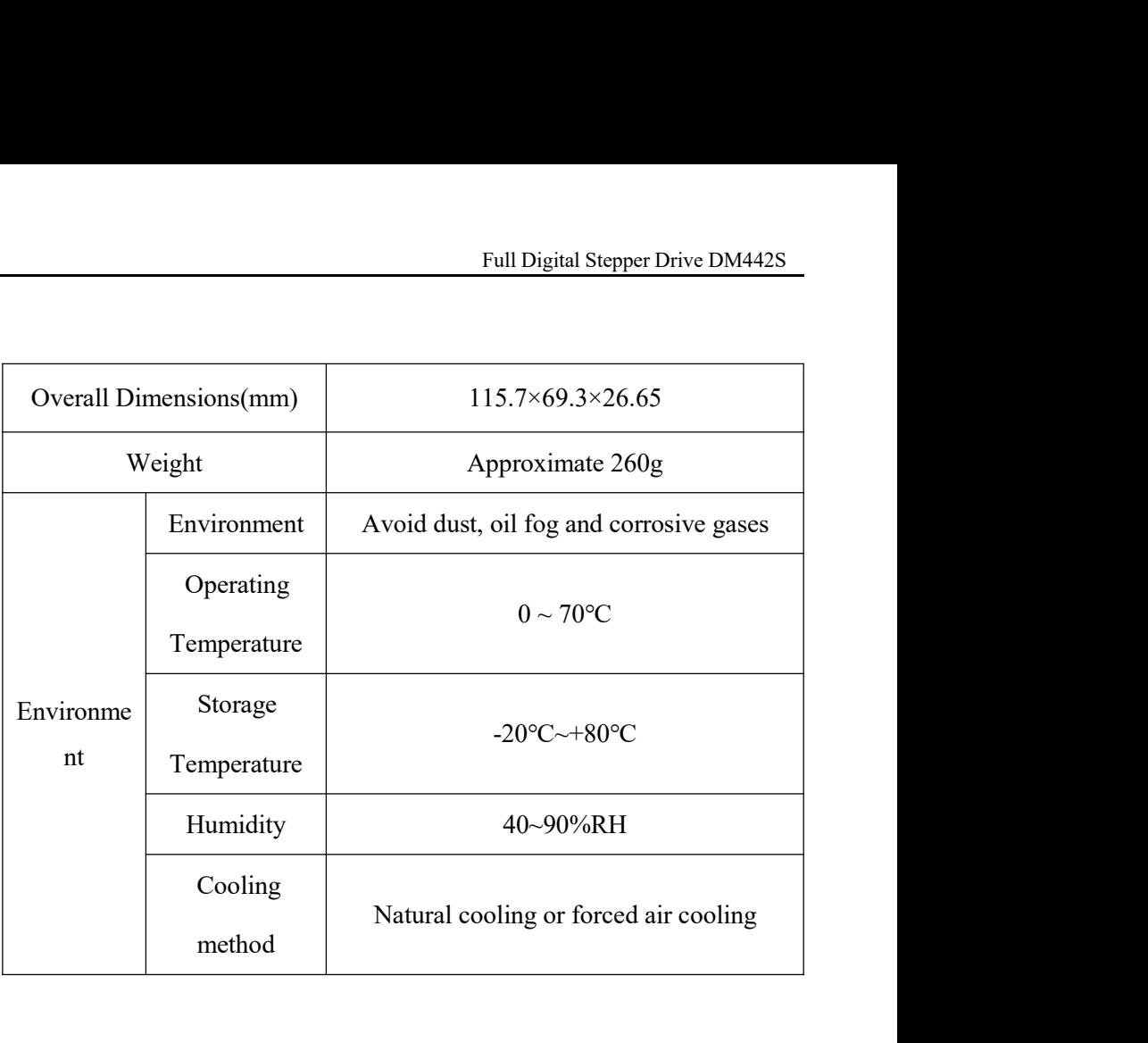

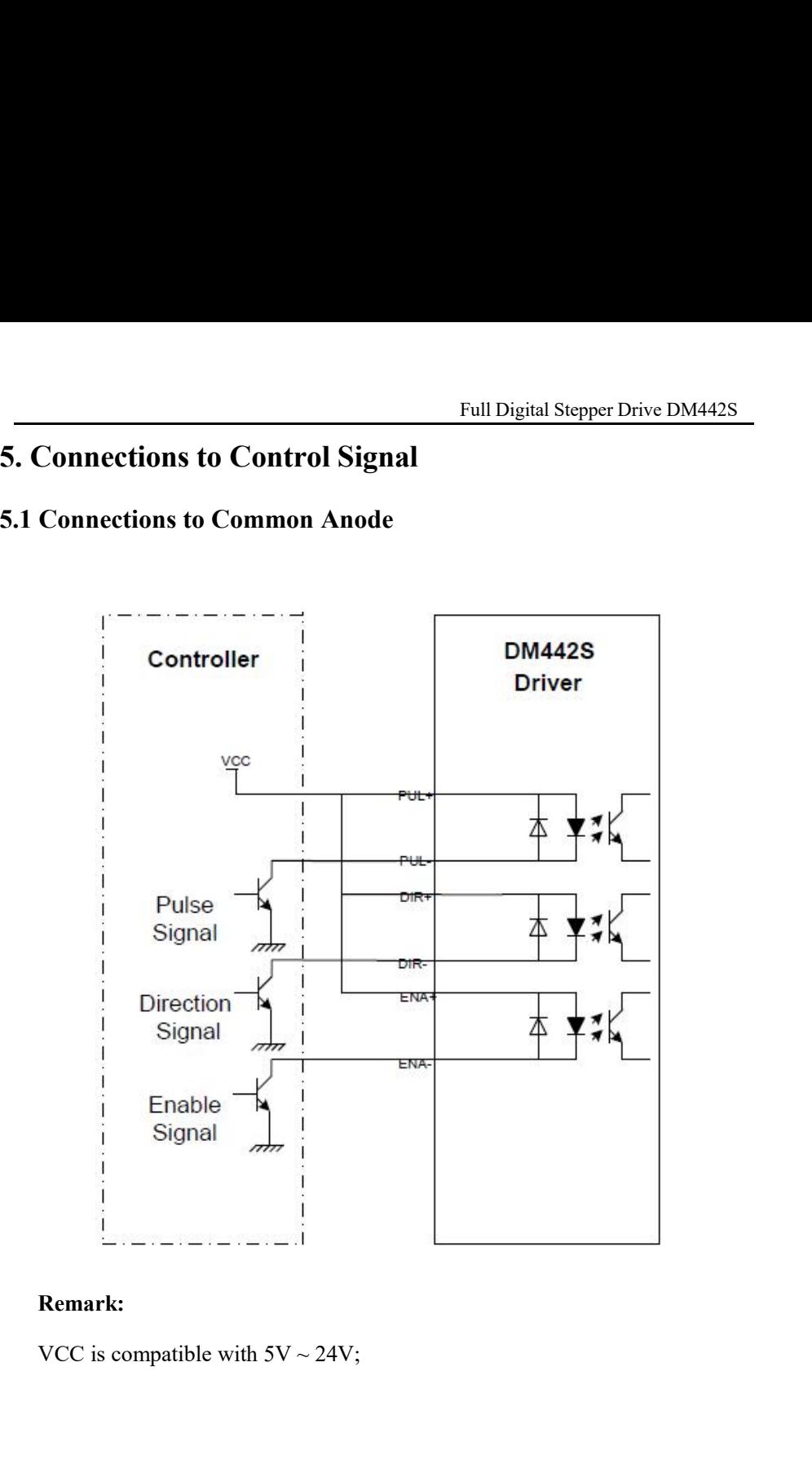

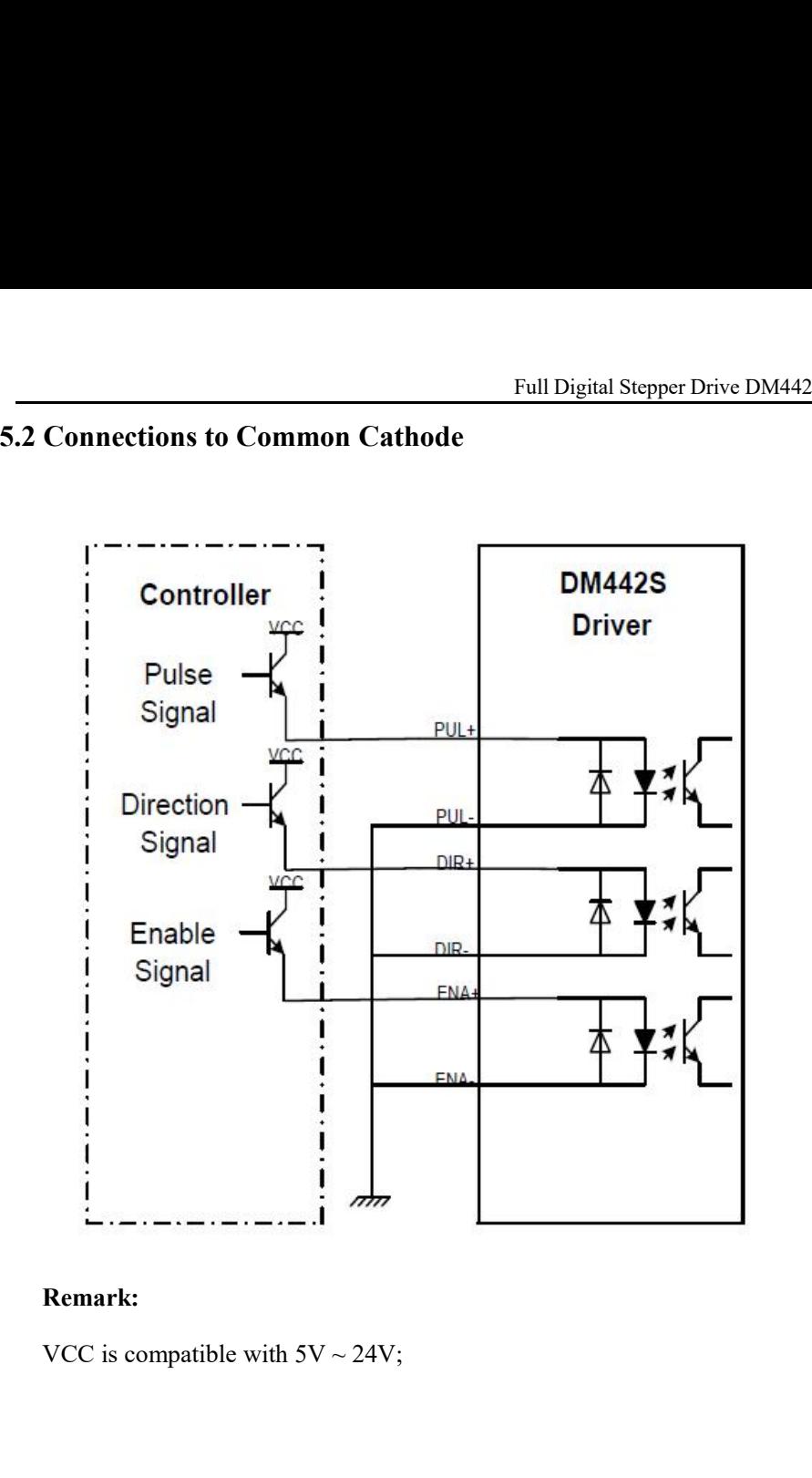

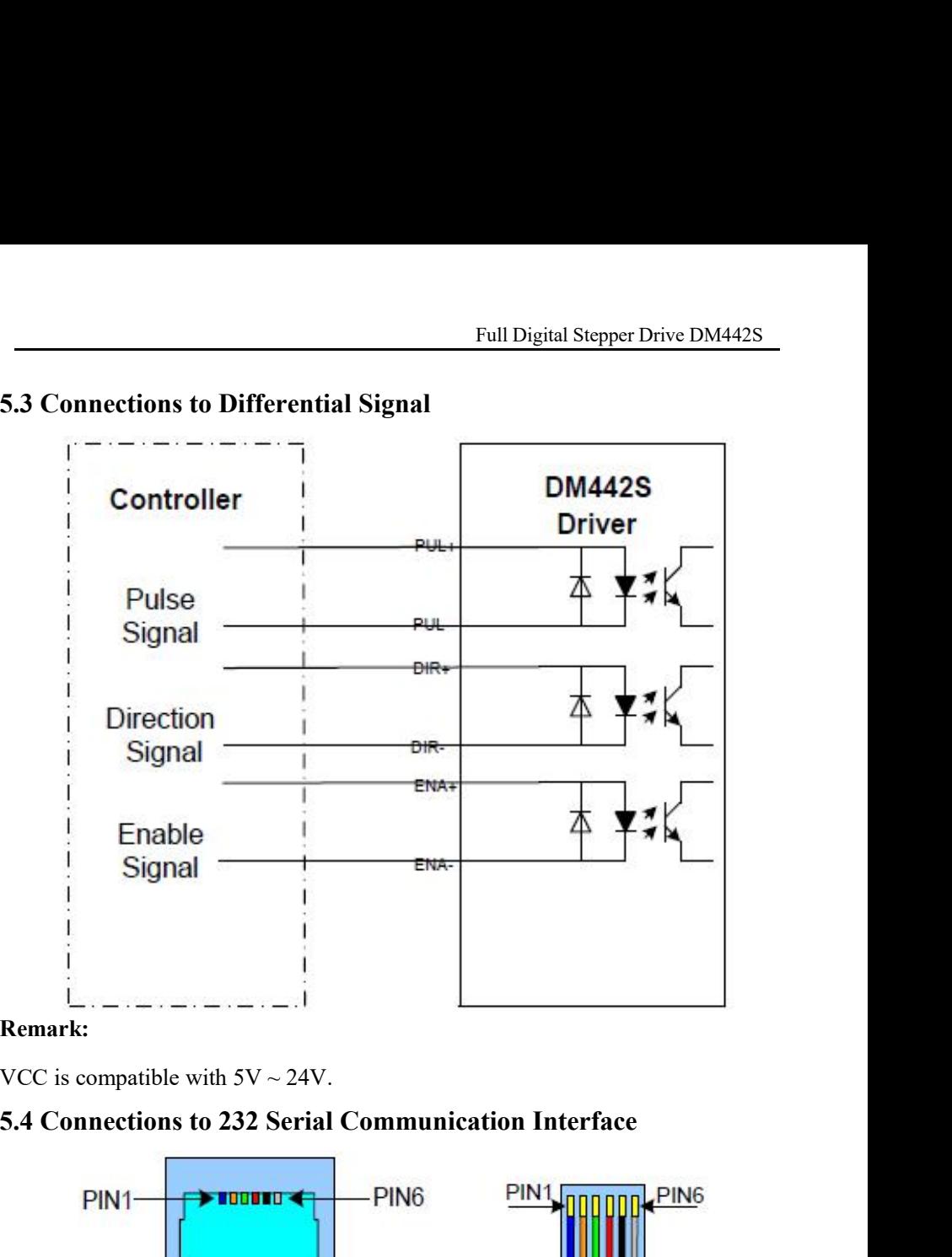

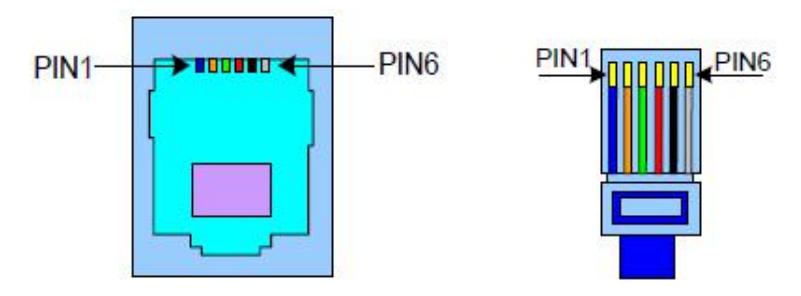

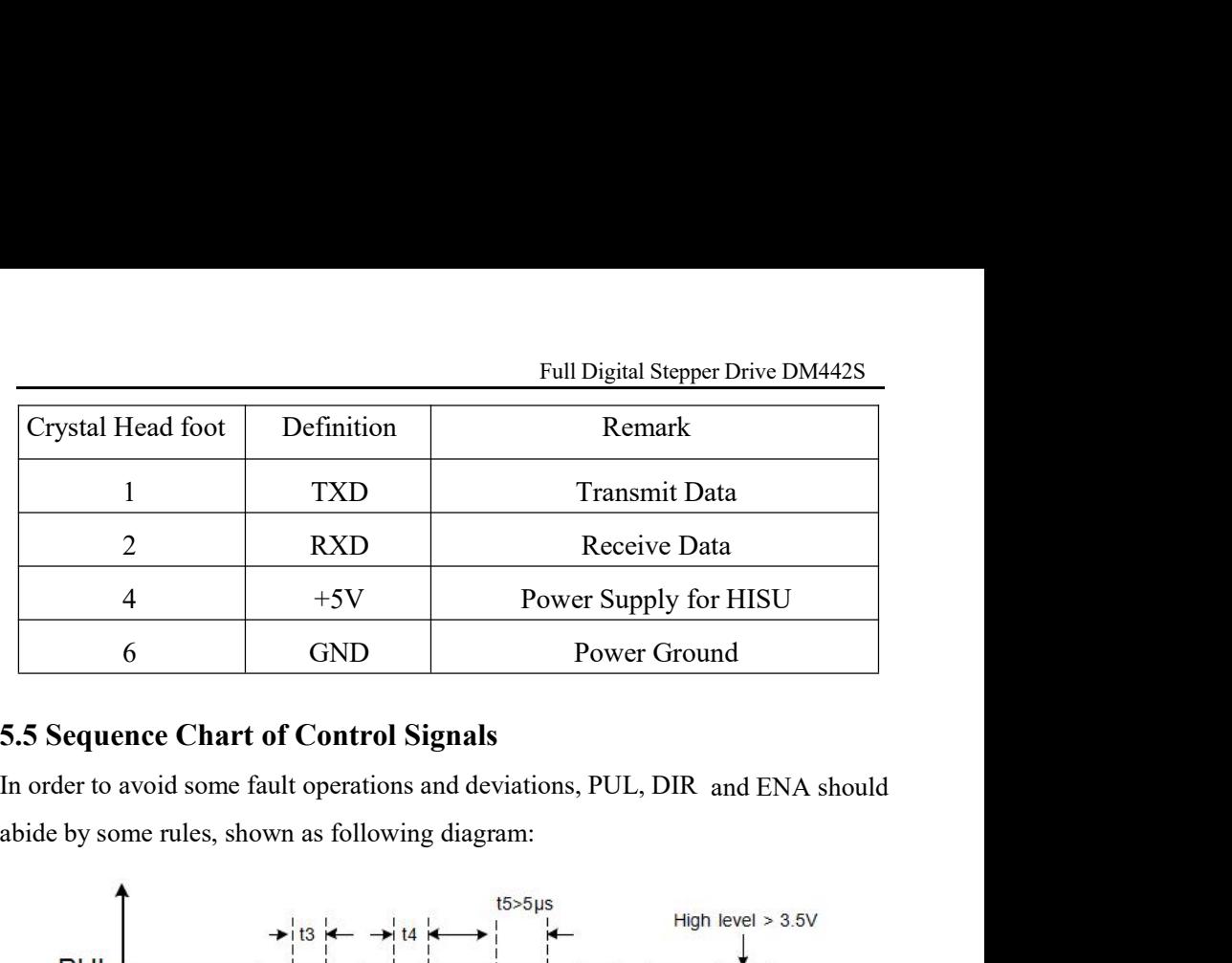

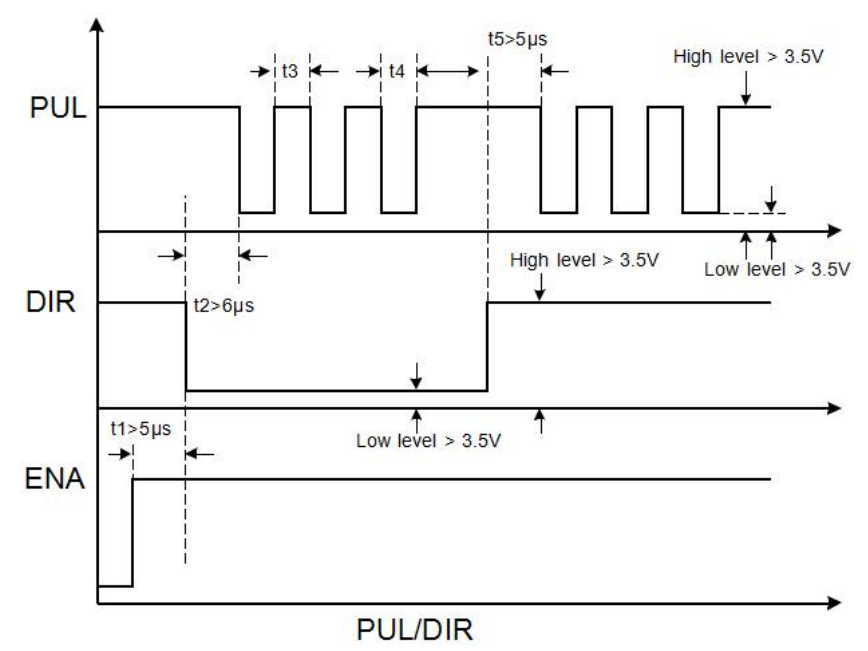

Full Digital Stepper Drive DM442S<br>S. Usually, ENA+ and ENA- are Full Digital Stepper Drive DM442S<br>
a. t1: ENA must be ahead of DIR by at least 5µs. Usually, ENA+ and ENA- are<br>
NC (not connected).<br>
b. t2: DIR must be ahead of PUL active edge by 6µs to ensure correct direction;<br>
c. t3: P a. t1: ENA must be ahead of DIR by at least 5µ:<br>NC (not connected).<br>b. t2: DIR must be ahead of PUL active edge by<br>c. t3: Pulse width not less than 2.5  $\mu$  s; Full Digital Stepper Drive DM442S<br>
a. t1: ENA must be ahead of DIR by at least 5µs. Usually, ENA+ and ENA- are<br>
NC (not connected).<br>
b. t2: DIR must be ahead of PUL active edge by 6µs to ensure correct direction;<br>
c. t3: Full Digital Stepper Drive<br>a. t1: ENA must be ahead of DIR by at least 5µs. Usually, ENA+ and<br>NC (not connected).<br>b. t2: DIR must be ahead of PUL active edge by 6µs to ensure correct<br>c. t3: Pulse width not less than 2.5 µ Full Digital Stepper Drive DM<sup>2</sup><br>
a. t1: ENA must be ahead of DIR by at least 5µs. Usually, ENA+ and EN<br>
NC (not connected).<br>
b. t2: DIR must be ahead of PUL active edge by 6µs to ensure correct dire<br>
c. t3: Pulse width no Full Digital Stepper L<br> **6.1 I:** ENA must be ahead of DIR by at least 5µs. Usually, ENA+ a<br>
NC (not connected).<br> **6.1 the SW-2**<br> **6. DIP Switch Setting**<br> **6.1 Introduction Of SW-2**<br> **6.1.1 Current Setting**<br>
The SW-2 curren **a.** t1: ENA must be ahead of DIR by at least 5µs. Usu:<br>
NC (not connected).<br>
b. t2: DIR must be ahead of PUL active edge by 6µs to<br>
c. t3: Pulse width not less than 2.5 µ s;<br>
d. t4: Low level width not less than 2.5 µ s.<br>

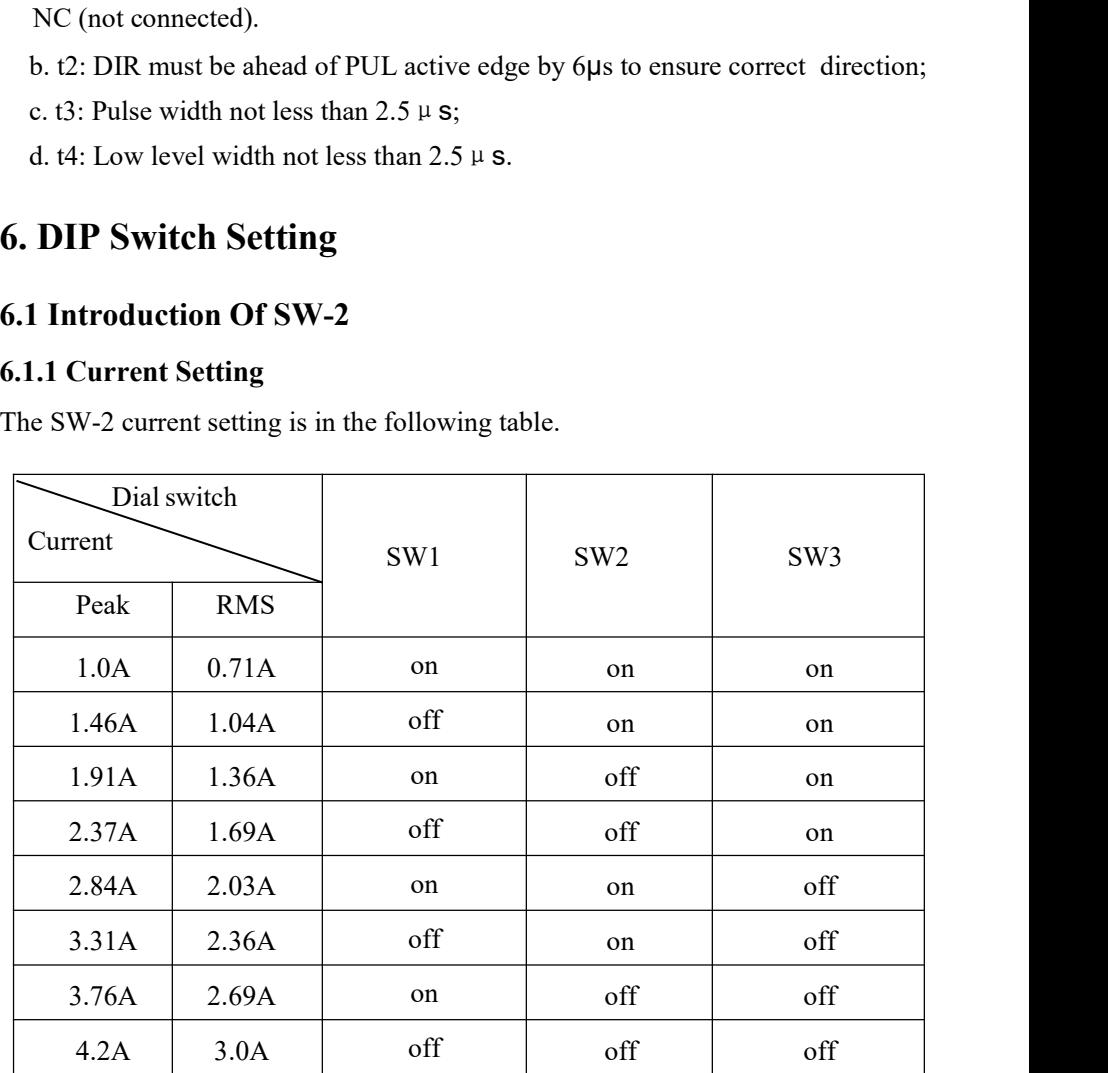

Full Digital Stepper Drive DM442S<br>off' means the standstill current Full Digital Stepper<br>6.1.2 Standstill current Setting<br>SW4 is used for setting the standstill current, "off" means the s<br>is set to be half of the selected dynamic current or other current<br>ast has the UISU, the datails age h Full Digital Stepper Drive DM442S<br>6.1.2 Standstill current Setting<br>SW4 is used for setting the standstill current, "off" means the standstill current<br>is set to be half of the selected dynamic current or other current, whic Full Digital Stepper Drive DM442S<br>6.1.2 Standstill current Setting<br>SW4 is used for setting the standstill current, "off" means the standstill current<br>is set to be half of the selected dynamic current or other current, whic Full Digital Stepper Drive DM442S<br>6.1.2 Standstill current Setting<br>SW4 is used for setting the standstill current, "off" means the standstill current<br>is set to be half of the selected dynamic current or other current, whic Full Digital Stepper Drive DM442S<br>6.1.2 Standstill current Setting<br>SW4 is used for setting the standstill current, "off" means the standstill current<br>is set to be half of the selected dynamic current or other current, whic Full Digita<br>
6.1.2 Standstill current Setting<br>
SW4 is used for setting the standstill current, "off" mean<br>
is set to be half of the selected dynamic current or other<br>
set by the HISU, the details can be seen in the tenth s Full Digital Stepper Drive DM442S<br>
6.1.2 Standstill current Setting<br>
SW4 is used for setting the standstill current, "off" means the standstill current<br>
is set to be half of the selected dynamic current or other current, w Full Digital Stepper Drive DM442S<br>
6.1.2 Standstill current Setting<br>
SW4 is used for setting the standstill current, "off" means the standstill current<br>
is set to be half of the selected dynamic current or other current, w **6.1.2 Standstill current Setting**<br>
SW4 is used for setting the standstill current, "off" means the standstill current<br>
is set to be half of the selected dynamic current or other current, which can be<br>
set by the HISU, the d for setting the standstill current, "off" me<br>half of the selected dynamic current or oth<br>IISU, the details can be seen in the tenth sec<br>Il current is set to be the same as the selected<br>osteps Setting<br>teps setting is in t

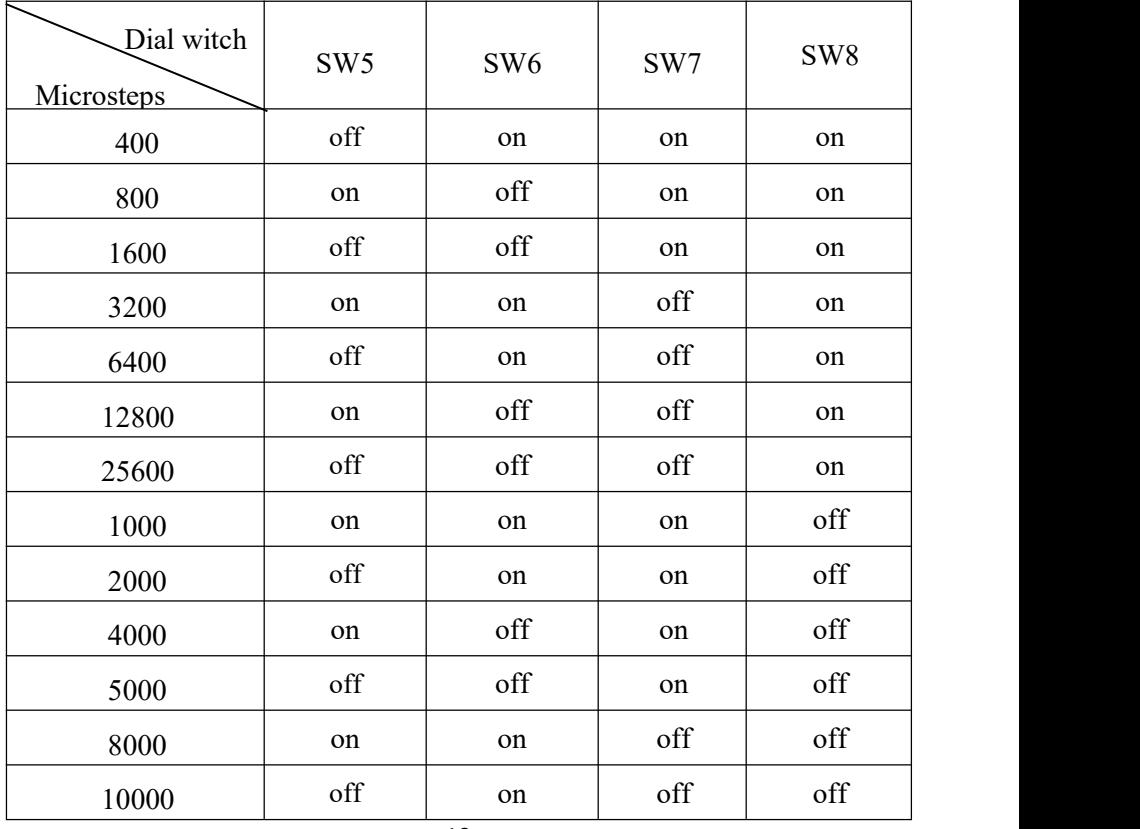

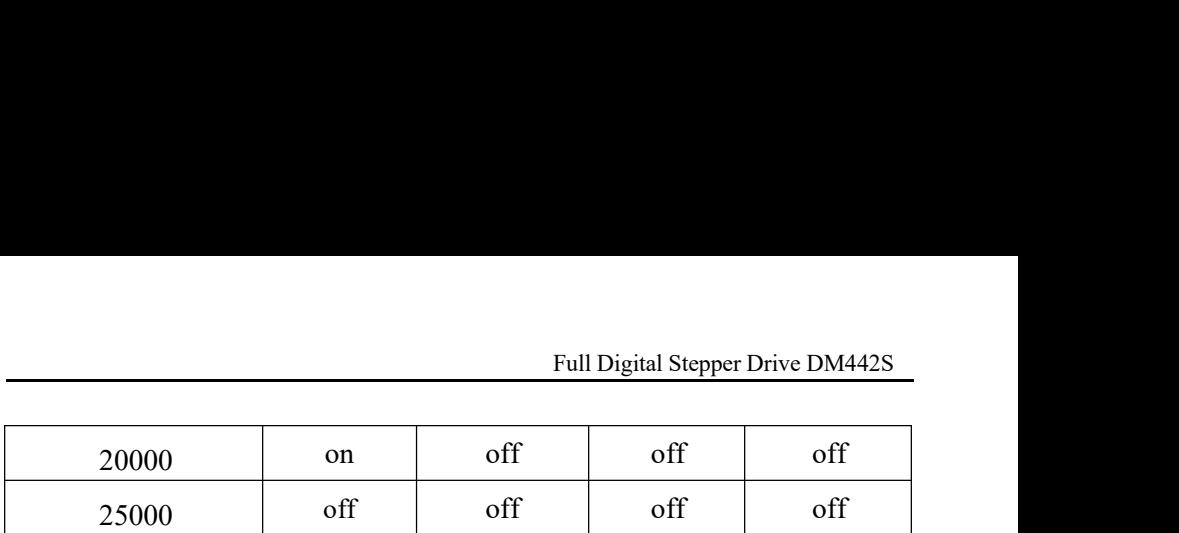

Full Digital Stepper 1<br>
20000 on off off off<br>
25000 off off off off<br>
6.2 Introduction of SW-1<br>
The SW-1 switch is mainly a number of auxiliary functions<br>
functions of the first three switch are respectively motor self coun Full Digital Stepper Drive DM442S<br>
20000 on off off off off<br>
25000 off off off off off<br>
6.2 Introduction of SW-1<br>
The SW-1 switch is mainly a number of auxiliary functions, the auxiliary<br>
functions of the first three switc Full Digital Stepper Drive DM442S<br>
20000 on off off off off<br>
25000 off off off off<br>
6.2 Introduction of SW-1<br>
The SW-1 switch is mainly a number of auxiliary functions, the auxiliary<br>
functions of the first three switch ar Full Digital Stepper Drive DM442S<br>
20000 on off off off off<br>
25000 off off off off off<br>
6.2 Introduction of SW-1<br>
The SW-1 switch is mainly a number of auxiliary functions, the auxiliary<br>
functions of the first three switc Full Digital Stepper Drive DM442S<br>
20000 on off off off off<br>
25000 off off off off<br>
6.2 Introduction of SW-1<br>
The SW-1 switch is mainly a number of auxiliary functions, the auxiliary<br>
functions of the first three switch ar 20000 on off off off off<br>25000 off off off off off<br>6.2 Introduction of SW-1<br>The SW-1 switch is mainly a number of auxiliary functions, the auxiliary<br>functions of the first three switch are respectively motor self detection

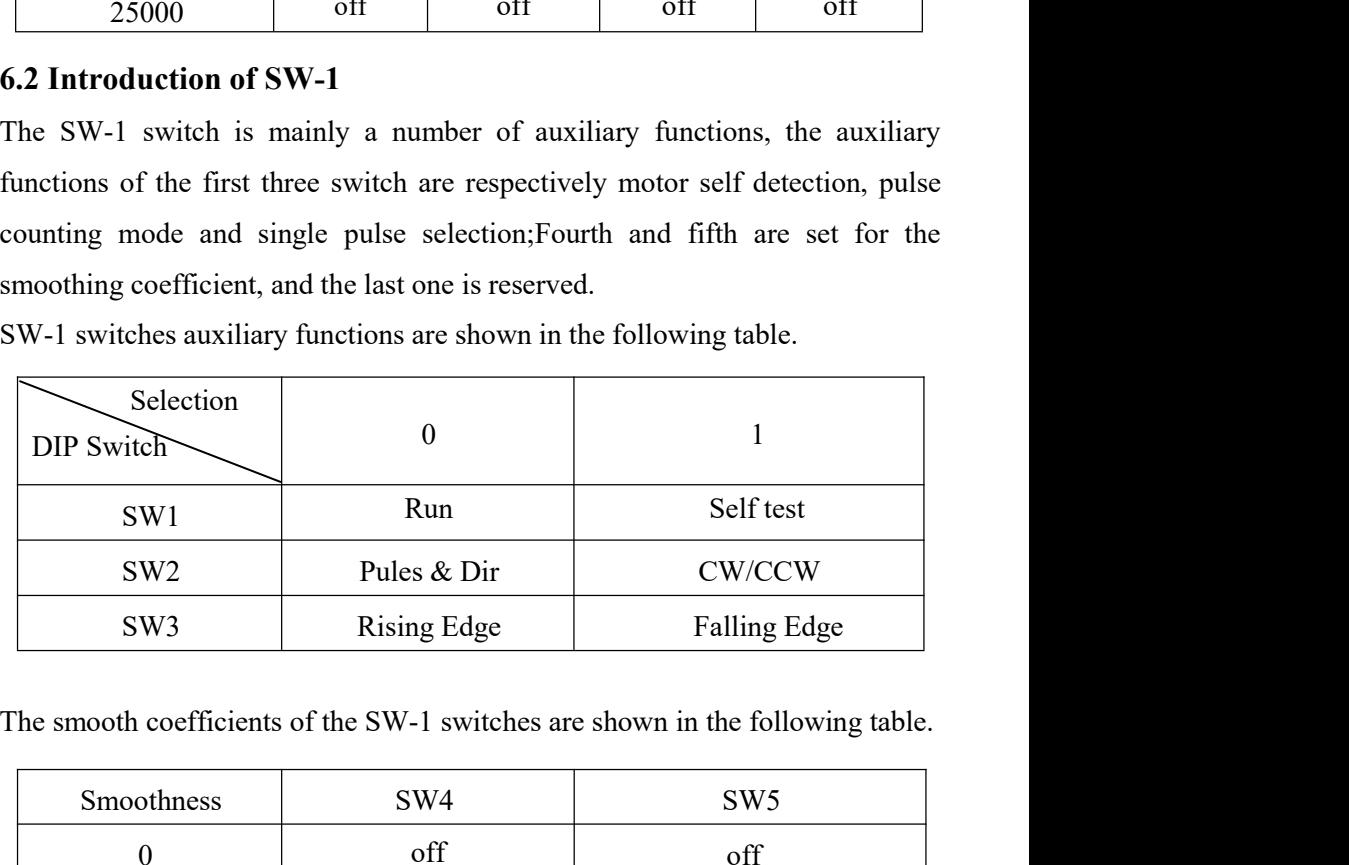

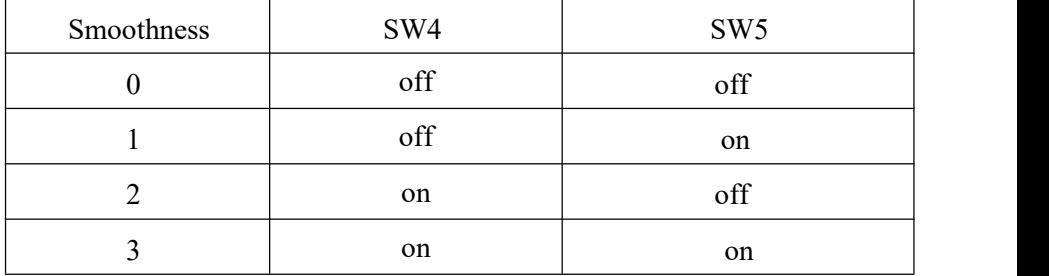

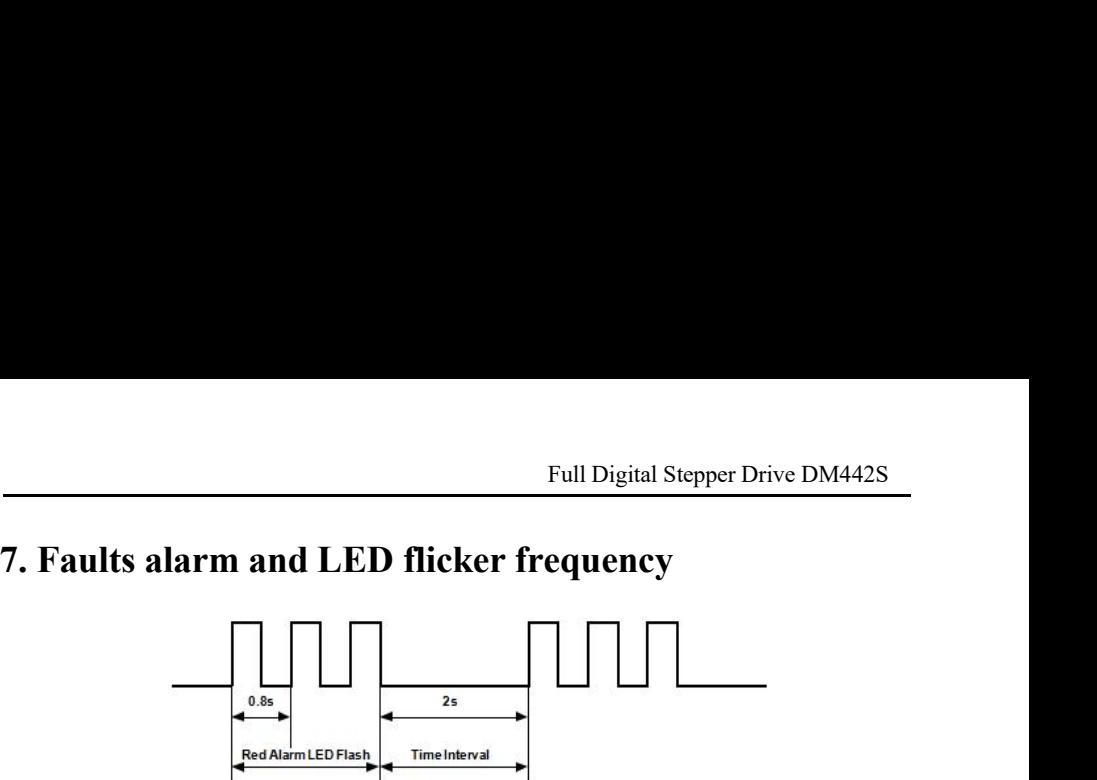

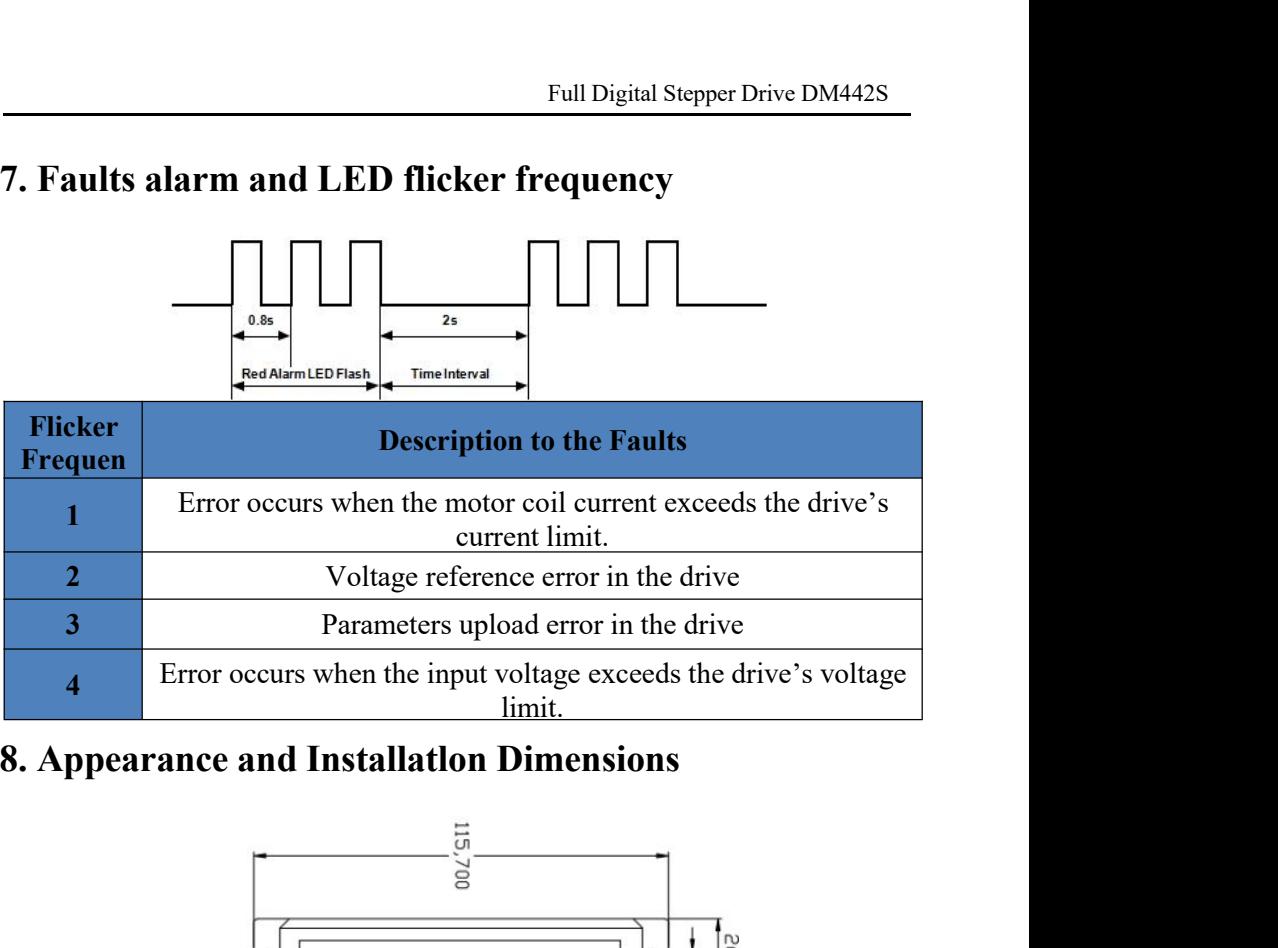

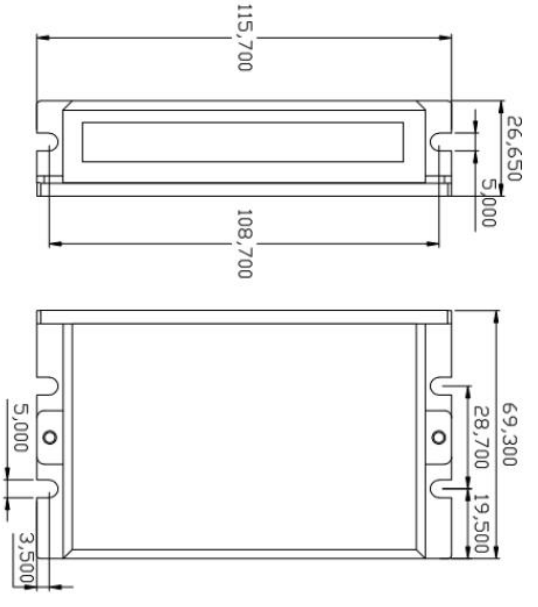

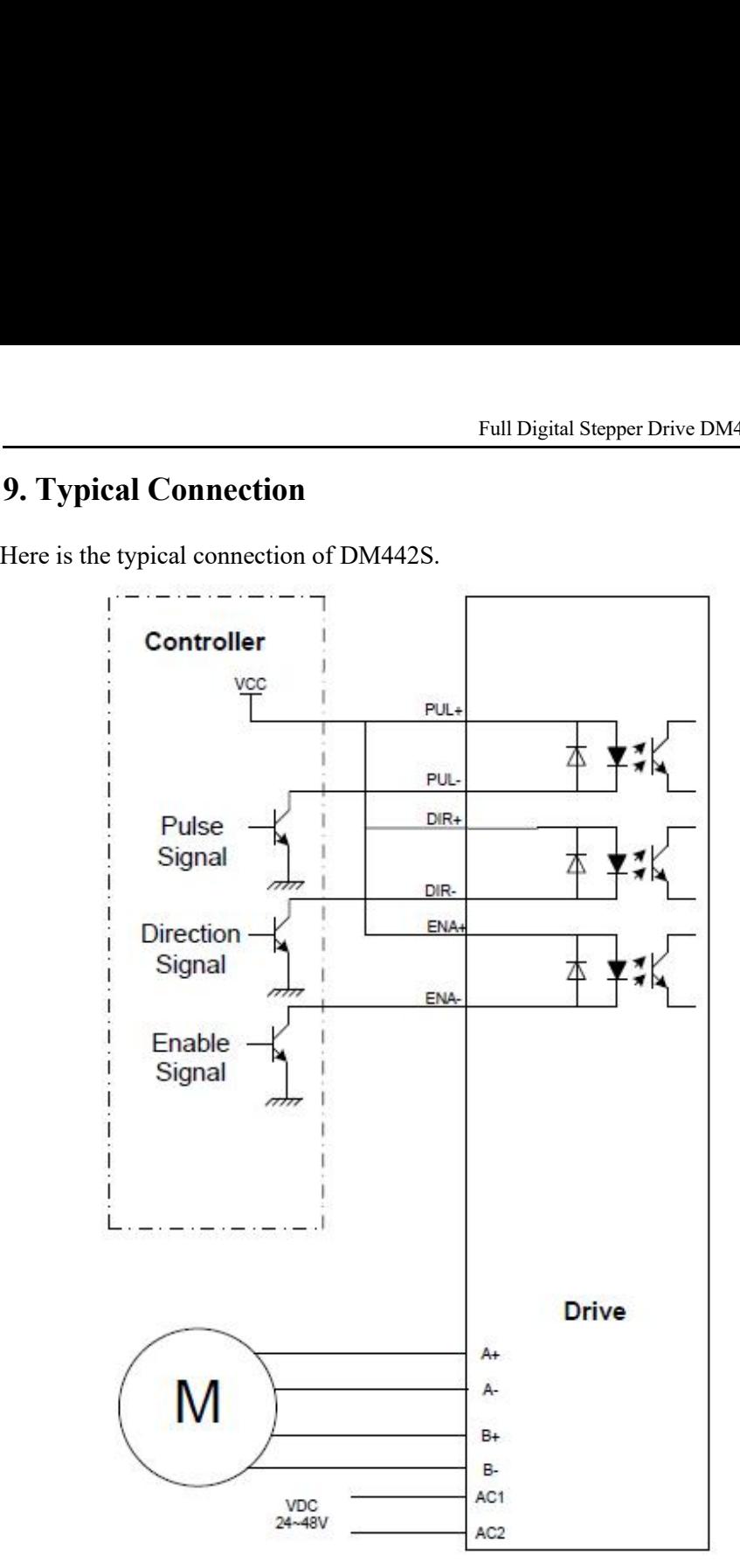

Full Digital Stepper Drive D<br> **10. Parameter Setting**<br>
The parameter setting method of DM442S drive is to use a HISU<br>
through the 232 serial communication ports, only in this way we contain<br>
parameters we want. There are a Full Digital Stepper Drive DM442S<br> **10. Parameter Setting**<br>
The parameter setting method of DM442S drive is to use a HISU adjuster<br>
through the 232 serial communication ports, only in this way we can set the<br>
parameters we Full Digital Stepper Drive DM442S<br> **10. Parameter Setting**<br>
The parameter setting method of DM442S drive is to use a HISU adjuster<br>
through the 232 serial communication ports, only in this way we can set the<br>
parameters we Full Digital Stepper Drive DM442S<br> **10. Parameter Setting**<br>
The parameter setting method of DM442S drive is to use a HISU adjuster<br>
through the 232 serial communication ports, only in this way we can set the<br>
parameters we Full Digital Stepper Drive DM442S<br> **10. Parameter Setting**<br>
The parameter setting method of DM442S drive is to use a HISU adjuster<br>
through the 232 serial communication ports, only in this way we can set the<br>
parameters w Full Digital Stepper Drive DM442S<br> **10. Parameter Setting**<br>
The parameter setting method of DM442S drive is to use a HISU adjuster<br>
through the 232 serial communication ports, only in this way we can set the<br>
parameters w parameters. Full Digital Stepper Drive DM442S<br>
10. Parameter Setting<br>
The parameter setting method of DM442S drive is to use a HISU adjuster<br>
through the 232 serial communication ports, only in this way we can set the<br>
parameters we

| Actual value = Set value $\times$ the corresponding dimension |                                        |            |                  |                                |                         |
|---------------------------------------------------------------|----------------------------------------|------------|------------------|--------------------------------|-------------------------|
| <b>Mode</b>                                                   | <b>Definition</b>                      | Range      | <b>Dimension</b> | <b>Drive</b><br><b>Restart</b> | <b>Default</b><br>Value |
| <b>P1</b>                                                     | Current loop Kp                        | $0 - 4000$ | $\mathbf{1}$     | Y                              | 1000                    |
| P <sub>2</sub>                                                | Current loop Ki                        | $0 - 1000$ | 1                | Y                              | 100                     |
| <b>P3</b>                                                     | Damping coefficient                    | $0 - 500$  | $\mathbf{1}$     | ${\bf N}$                      | 100                     |
| <b>P4</b>                                                     | Amplitude of first<br>resonance point  | $0 - 100$  | $\mathbf{1}$     | ${\bf N}$                      | $\mathbf{0}$            |
| <b>P5</b>                                                     | Phase of first<br>resonance point      | $0 - 100$  | $\mathbf{1}$     | N                              | $\boldsymbol{0}$        |
| <b>P6</b>                                                     | Amplitude of second<br>resonance point | $0 - 100$  | 1                | N                              | $\theta$                |
| P7                                                            | Phase of second<br>resonance point     | $0 - 100$  | $\mathbf{1}$     | ${\bf N}$                      | $\boldsymbol{0}$        |
| <b>P8</b>                                                     | Anti-resonance                         | $0 - 1000$ | 1                | $\mathbf N$                    | 100                     |
| P <sub>9</sub>                                                | Reserved                               |            |                  |                                |                         |
| <b>P10</b>                                                    | Enable signal level                    | $0 - 1$    | 1                | N                              | $\boldsymbol{0}$        |
| <b>P11</b>                                                    | Initial direction<br>selection         | $0 - 1$    | $\mathbf{1}$     | ${\bf N}$                      | $\mathbf{1}$            |

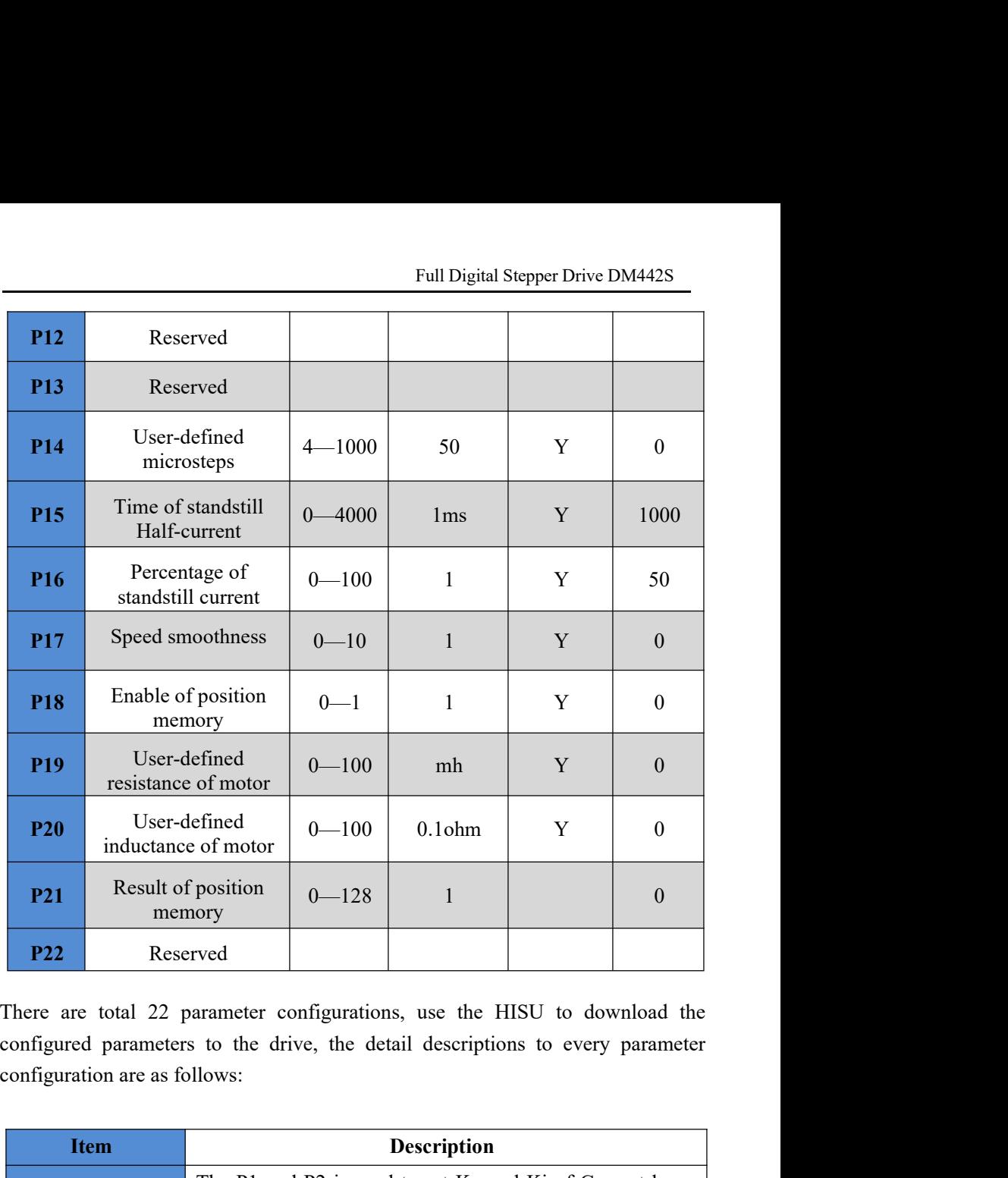

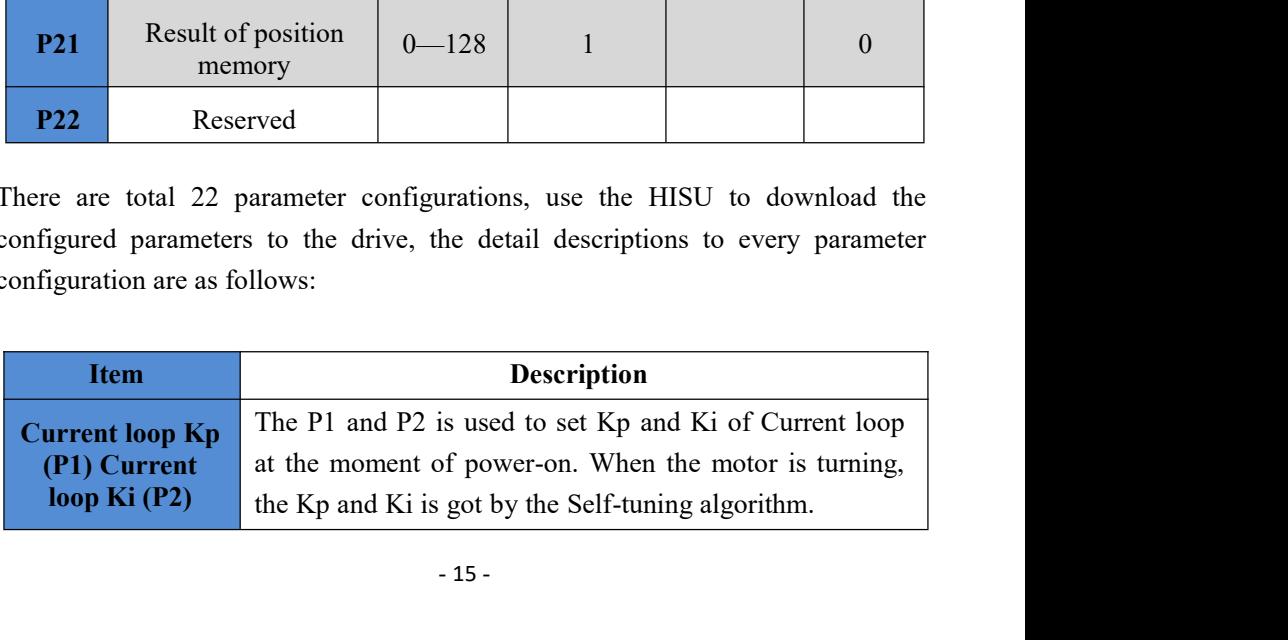

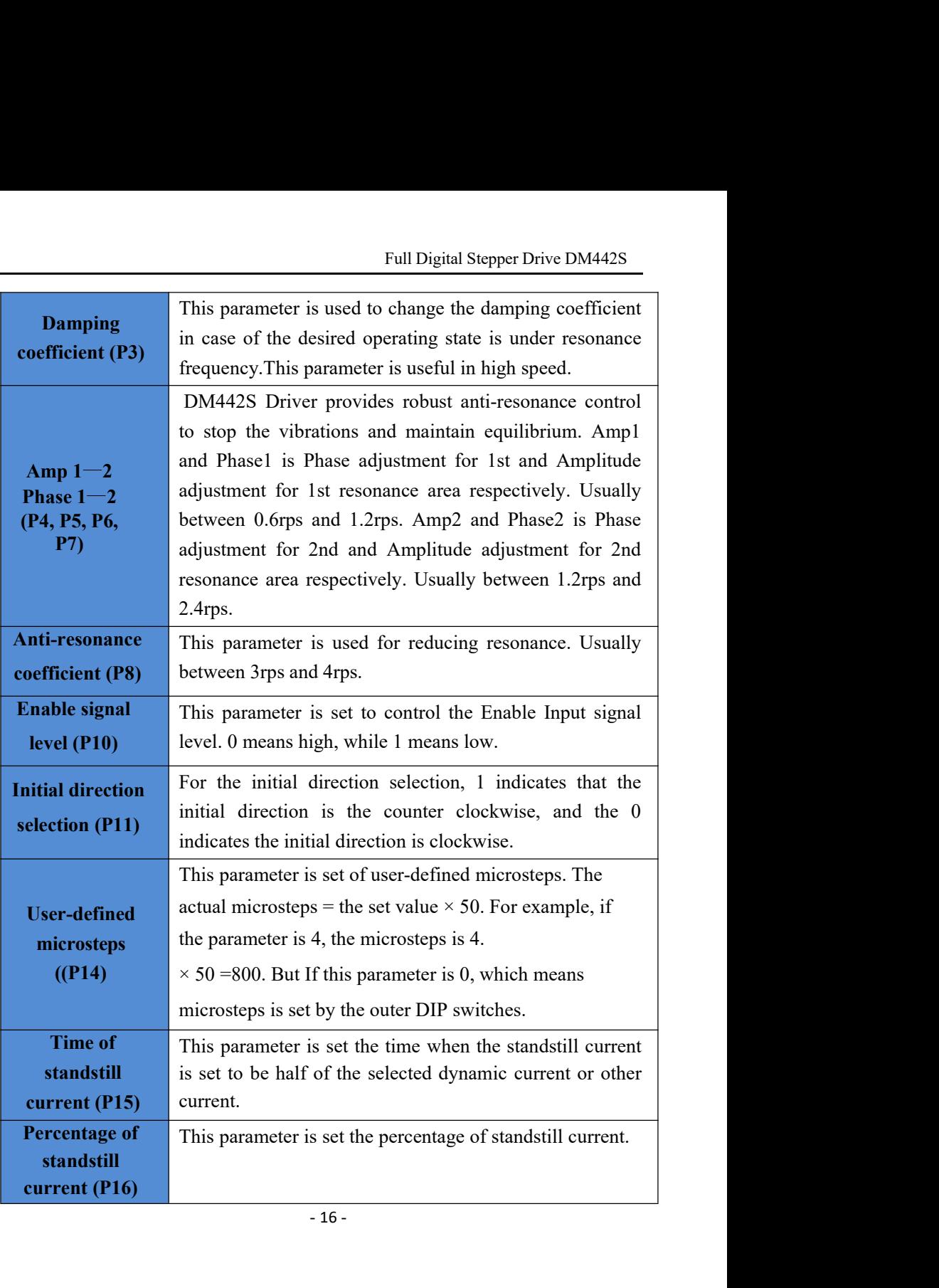

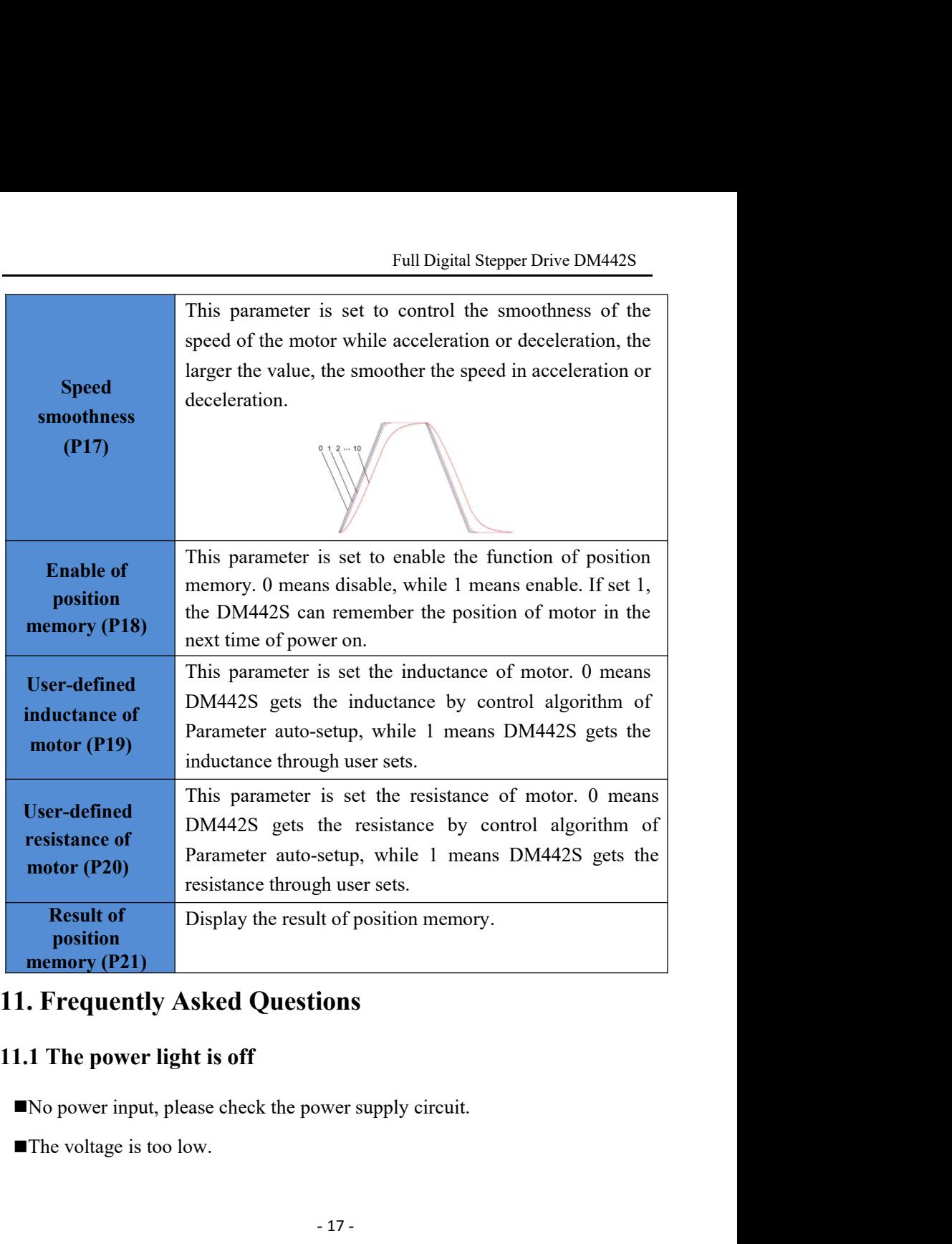

- 
- **11.2 The drive alarms when power on**<br> **11.2 The drive alarms when power on**<br> **IFMERENT ASSEMS THE SEEDGE ASSEMS THE SEEDGE ASSEMS THE SEEDGE ASSEMS THE SEEDGE ASSEMS THE SEEDGE ASSEMBLY ASSEMBLY ASSEMBLY ASSEMBLY ASSEMBLY** Full Digital Stepper Drive DM442S<br>
1.2 The drive alarms when power on<br>
Please check the motor is connected with the drive.<br>
The stepper digital drive is over voltage or under voltage. Please lower or<br>
increase the input vo Full Digital Stepper Drive DM442S<br>
1.2 The drive alarms when power on<br>
The stepper digital drive is over voltage or under voltage. Please lower or<br>
increase the input voltage.<br>
1.3 The motor does not rotate after being giv Full Digital Stepp<br> **increase check the motor is connected with the drive.**<br> **i.e.** stepper digital drive is over voltage or under voltage. Pl<br>
increase the input voltage.<br> **The motor does not rotate after being given pull**

- 
- **11.2 The drive alarms when power on**<br> **11.2 The drive alarms when power on**<br> **IDENTIFY THE SEE THE SEE THE SEE THE SEE THE SEE THE SEE THE SEE THE SEE THE SEE THE SEE THE SEE THE SEE THE MOTOR OF SIGNAL THE MOTOR OF SIGNA** Full Digital Stepper Drive DM442S<br>
1.2 The drive alarms when power on<br>
The stepper digital drive is connected with the drive.<br>
The stepper digital drive is over voltage or under voltage. Please lower or<br>
increase the input Full Digital Stepper Drive DM442S<br>
1.2 The drive alarms when power on<br>
Please check the motor is connected with the drive.<br>
The stepper digital drive is over voltage or under voltage. Please lower or<br>
increase the input vo mode. **1.2 The drive alarms when power on**<br> **The stepper digital drive is connected with the drive.**<br> **The stepper digital drive is over voltage or under vol**<br>
increase the input voltage.<br> **1.3 The motor does not rotate after b** 
	-